### **Head First Mach-II**

Peter J. Farrell GreatBizTools, LLC

### Who is he?

- Co-host of the ColdFusion Weekly
- Lead Developer for Mach-II
- CIO for GreatBizTools, LLC
- Classically trained musician

Good conquers evil unless good is stupid

### **Our Mach-II Goals**

I want you to be able to answer by the end

- What is a framework?
- What is type of framework is Mach-II?
- How does Mach-II request lifecycle work?

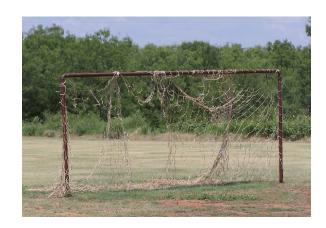

### **Things To Remember**

- There is no such thing as a stupid question
- Hopefully there are no dumb answers
- You'll hit your head against the wall
- Be willing to take baby steps
  - Iterative process
- Things don't happen over night

OO is hard!

# Part One Jumping into it!

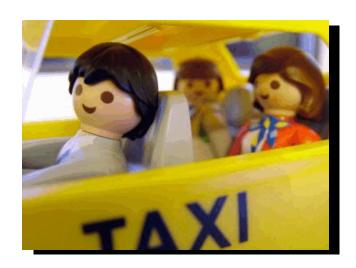

### What is a framework?

Programmer speak...

- A core group of files that provide a subset of reusable functionality
- A consistent and logical way of creating and organizing application components
- Tools and/or methodology that allow application components to communicate with each other
- A strongly encouraged architectural pattern

### What is a framework?

#### **English version...**

- A framework makes life easier
  - Handles the basic "plumbing" of an application
  - Lets you think less by letting the framework take care of things you do over and over
- A good framework
  - Is easy to learn (relatively)
    - § This does not including learning about OO
  - Helps and doesn't hinder

### What is Mach-II?

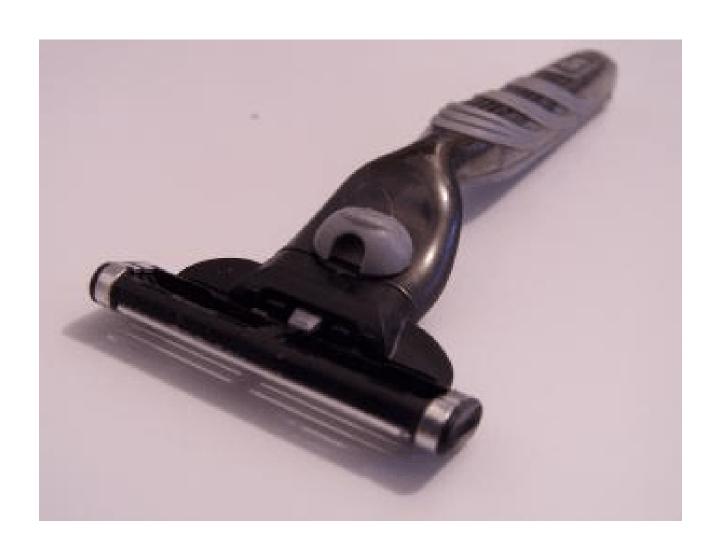

## What is Mach-II? Part One

- An event-driven framework based on the concept of implicit invocation
- An object-oriented framework and encourages highly cohesive, loosely coupled components

## What is Mach-II? Part Two

- Is built on Model-View-Controller (MVC)
  - A time tested architectural pattern
- Mach-II is not a full-stack framework
  - Designed to be easily extensible though the plugin and filter architecture

## **High Cohesion / Loose Coupling?**

- Cohesion: the degree to which something does one thing well
  - High cohesion = good / Low cohesion = bad
  - I.e. A coffee maker shouldn't make you eggs
- Coupling: the degree to which components are dependent upon one another
  - Loose coupling = good / Tight coupling = bad
  - I.e. Your coffee maker needs electricity

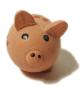

#### What is MVC?

- Model: Business objects
  - CFCs
- View: User interface
  - CFML/HTML pages
  - AJAX calls
- Controller: "traffic cop"
  - index.cfm / framework
  - user-extended CFCs

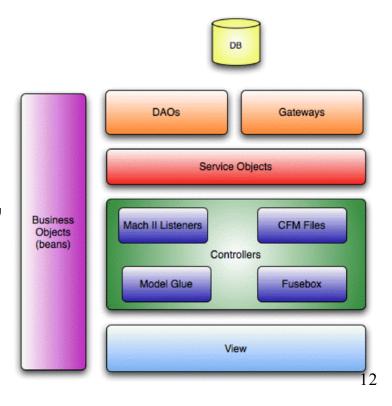

## **Part Two**The Wide World of Mach-II

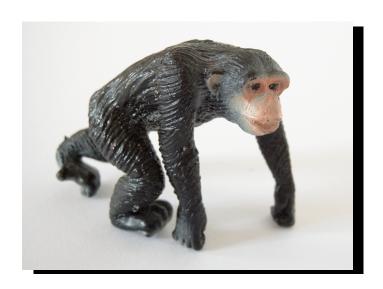

## What Happens?

- Mach-II is event-driven
  - At the heart of Mach-II is the event object
- The request lifecycle pattern:
  - An event is announced
  - "Things happen" (more on this later)
  - Either additional events announced or the request ends

## What does the "II" mean? Mach-II is based on implicit invocation

- Ahah! Mach-II...
- Implicit invocation is anti- procedural
- An event announcement implicitly causes other "things" to be invoked
- The event does not invoke procedures directly, but announces its' presence

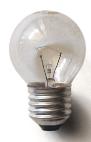

#### The Skeleton

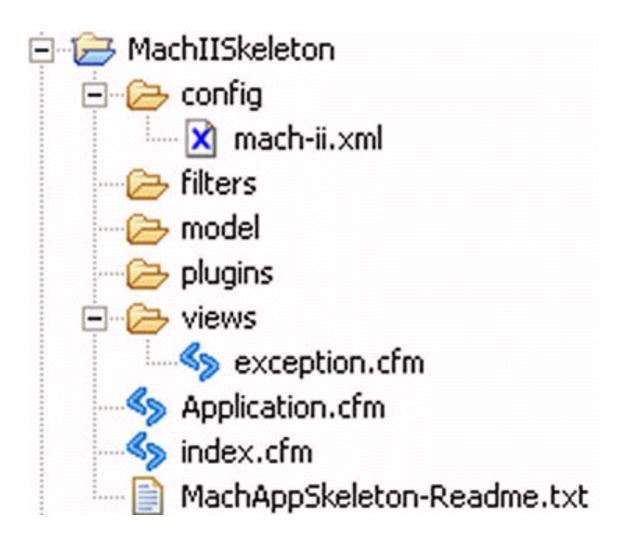

#### A bit about events

- A request is made
  - index.cfm?event=buildMonkey
  - All Mach-II requests are routed through the index.cfm (a.k.a front controller pattern)
- The "event" URL parameter corresponds to some code in our Mach-II XML configuration file (more later)

### **Mach-II Request Lifecycle**

- An event is announced
  - In this case, via the URL
     index.cfm?event=processLoginAttempt
- "Things happen"
  - In this case, the LoginListener is notified of the login attempt and the
    - processLoginAttempt() method is called
- Either another event is announced or the request ends

# Part Three The Request Lifecycle Walk-Through

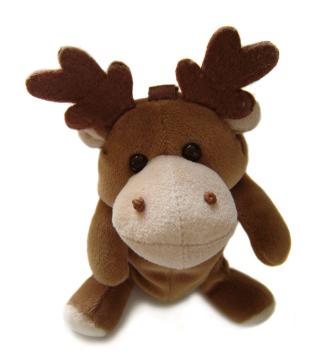

### **Our Form Page**

- Our form has two fields:
  - Username
  - Password
- Mach-II takes both the Form and URL scopes and injects them in the event object
  - Like a glorified structure/container that holds all form/url variables

# **Step One**Where it all begins

- The login process starts with a form post to index.cfm?event=processLoginAttempt
- The <event-handler> command in the Mach-II XML configuration file defines what "things happen"

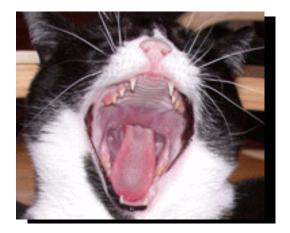

### The <event-handler> tag

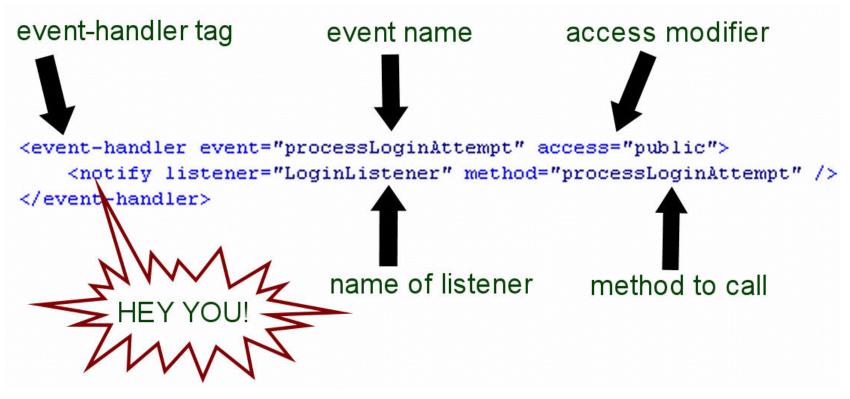

### **Step Two**

#### The listener is notified

- Listener "listen" for "notifications" from events
- The framework "notifies" listeners via the <notify> when an event involves that listener
- Methods are called within listeners

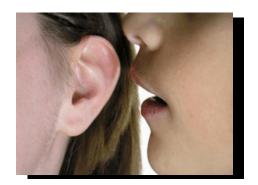

### **Login Listener**

- Yes, it listens for login stuff!
- We'll examine the processLoginAttempt event, which is called when will attempt to login a user

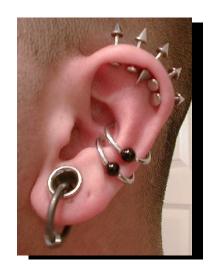

## **Our Story So Far...**

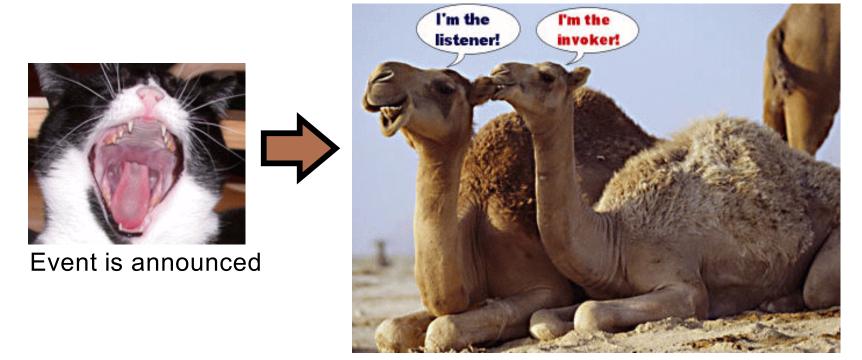

Listener is notified

### **Step Three**

- processLoginAttempt() takes the
  event object as its argument
- We get the username and password from the event object
  - arguments.event.getArg("username")
  - arguments.event.getArg("password")

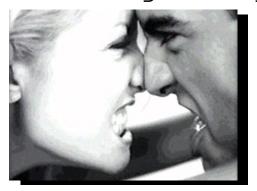

### Validate the Login

- When have the username and password from the event object, we can validate against any persist source such as a database, LDAP, etc.
- We'll walk through the code in MachBlog...

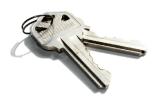

## **Step Four**Announce another step

- After the login attempt is processed, the listener announces another event
  - announceEvent("loginSucceeded")
  - announceEvent("loginFailed")
- These events are PRIVATE so they cannot be accessed directly via an URL

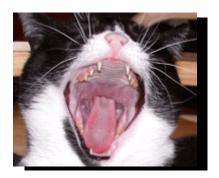

### **Our Pattern Review**

- Events are announced
- Data gets injected into the event object
- Listeners are notified
- "Things happen"
- Another event is announced or the request ends

# **Part Four**Resources and Questions

#### Resources

- Mach-II Website
  - Including core files, doco, FAQs, samples
  - Http://www.mach-ii.com
- Mach-II List at Google Groups
  - http://groups.google.com/group/mach-ii-for-coldfusion
- Mach-II.info
  - Http://www.mach-ii.info
- MachBlog
  - Http://www.machblog.org

## Questions

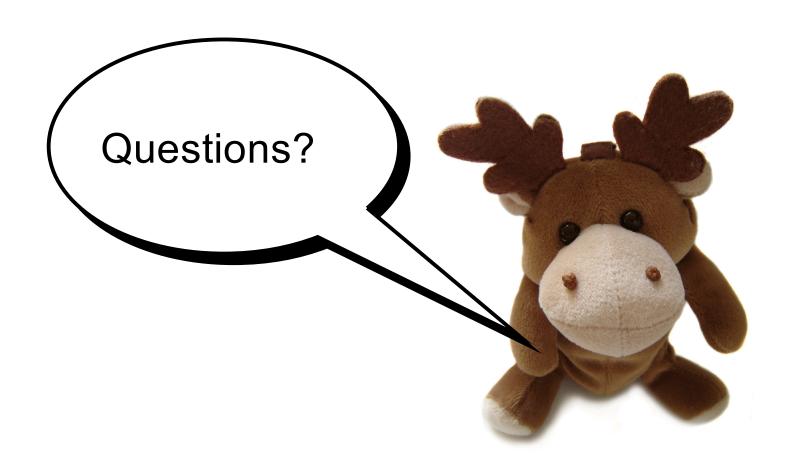

### **Contacting Me**

- Peter J. Farrell
  - pfarrell@greatbiztools.com
  - Http://blog.maestropublishing.com

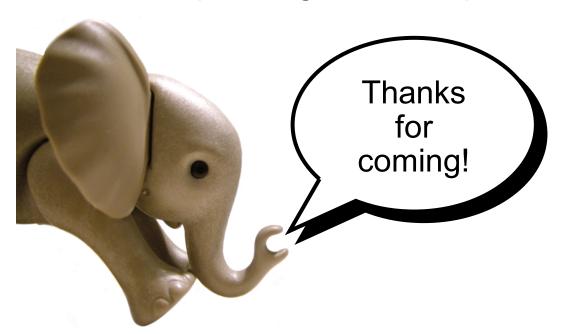